# **Demo Questions**

## **AVAYA 71300X Exam**

A. Commissioned

D. Maintenance-Busy

B. Up C. Busyout

### **Avaya Aura Communication Applications Integration Exam**

## Thank you for downloading 71300X Exam PDF

| Question: 1                                                                                                    |                                                                                                    |
|----------------------------------------------------------------------------------------------------|----------------------------------------------------------------------------------------------------|
| Before SIP Trunking configuration can begin, which state Enterprise (SBCE) be in?                                                                                                    | e must the Avaya Session Border Controllerfor                                                           |
| <ul><li>A. Registered</li><li>B. Provisioned</li><li>C. Commissioned</li><li>D. Ready</li></ul>                                                                                                    |                                                                                                    |
|                                                                                                    | Answer: C                                                                                               |
| Explanation: Prerequisite Conditions for SIP Trunking Starting point for SIP-trunking administration: System Management > Installed tab shows SBC(s) Commit References: Avaya Aura Session Border Controller Ente (2012), page 302 | ssioned indicates a successful initial console configuration.<br>erprise Implementation and Maintenance |
| Question: 2                                                                                                    |                                                                                                    |
| After the initial provisioning script has been run you s<br>Enterprise (SBCE) displaying a Registered state in the We<br>System Management > Devices menu to continue the inst                                                     | eb GUI. You click on the install link in the EMS                                                        |

After displaying a status of Provisioning for a short while, which status does the SBCE display?

|--|

Explanation: SBC states:

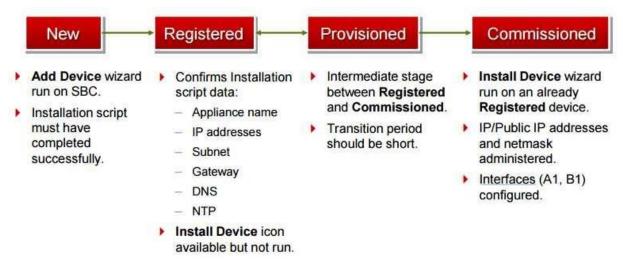

References: Avaya Aura Session Border Controller Enterprise Implementation and Maintenance (2012), page 201

| Que | stion: 3       |  |
|-----|----------------|--|
|     | 0 01 0 1 1 1 0 |  |

From a remote worker's SIP Endpoint connected via Mobile Workspace, which tool is used to trace the successful way through Avaya Session Border Controller for Enterprise (SBCE) of an Invite message?

- A. traceRT
- B. traceSM
- C. traceMW
- D. traceSBC

| Answer: | В |
|---------|---|
|         |   |

#### **Explanation:**

traceSM is an interactive perl script that allows an administrator to capture, view, and save call processing activity on a Session Manager. While not as powerful or versatile as wireshark, traceSM is absolutely essential when it comes to working with Avaya SIP. First off, it allows you to view SIP messages even if they have been encrypted with TLS.

| Ouestion: 4 |  |
|-------------|--|

The provisioning script automatically runs as part of the first boot-up of the Avaya Session Border Controller for Enterprise (SBCE). During this process you assign the Management IP address to the SBCE. You browse to the Element Management System (EMS) to continue to install the SBCE.

On the System Management > Devices web page, which status does the SBCE display before the Install link is clicked?

- A. Ready
- B. Provisioned
- C. Registered

#### D. Commissioned

Answer: C

#### Explanation:

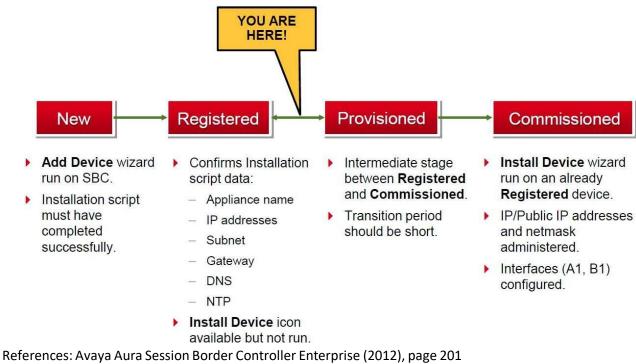

Question: 5

To watch Avaya Session Border Controller for Enterprise (SBCE) messages in real-time as they pass through the SBCE, which tool on the SIP command line do you use?

- A. traceSBC
- B. traceSM-m
- C. traceTOOL
- D. trace

Answer: A

#### **Explanation:**

The tcpdump tool is the main troubleshooting tool of Avaya SBCE, which can capture network traffic. Using tcpdump is a reliable way to analyze the information arriving to and sent from the SBC. However, tcpdump has its own limitations, which can make troubleshooting difficult and timeconsuming. This traditional tool is not useful in handling encrypted traffic and real-timetroubleshooting. The traceSBC tool offers solutions for both issues.

In Real-time mode, traceSBC must be on active Avaya SBCE. traceSBC is started without specifying a file in the command line parameters. The tool automatically starts processing the log files. The live capture can be started and stopped anytime without affecting service. Example:

# traceSBC

References: Troubleshooting and Maintaining Avaya Session Border Controller for Enterprise (December 2015), page 27

https://downloads.avaya.com/css/P8/documents/101014063